# 6. Aufgabenblatt Kurs "Datenbanksysteme" (WinSem 2015)<br>15/16.00 Uku in: Tytenium kurs Peatfack Abgabe bis 9.12.15/ 16.00 Uhr im Tutorium bzw. Postfach 33 MZH 6. Ebene

### Aufgabe 6.1 (8 Punkte)

Erzeugen Sie den in Abbildung 2 grafisch angegebenen Zustand (siehe kap2.pdf, Folie 2-8 ) innerhalb des USE-Systems. Hierfür benötigen Sie:

- USE
- Das USE-Schema zum Klassendiagramm aus Abbildung 1 (aufgabe6.1-use-schema.use, aufgabe6.1-use-schema default.clt)
- Die USE-Befehlsdatei für den Zustandsaufbau (aufgabe6.1-use-state.cmd)

Sie finden einen Download-Link fur USE auf der VL-Seite sowie in Stud.IP. Das USE-Schema ¨ und die USE-Befehlsdatei finden Sie als Zip-Datei ebenfalls dort.

Die USE-Befehlsdatei verwendet folgende Befehle zum Aufbauen des Zustands:

- Erzeugen einer Instanz bzw. eines Objekts: !create instName:ClassName
- Setzen eines Attributwertes:  $!\mathbf{Set}\; instName.\mathit{attributeName} := value$
- Erzeugen eines Links für eine Assoziation mit  $n$ -Assoziationsenden: !insert  $(instName_1, ..., instName_n)$  into  $AssociationName_n$
- Erzeugen einer Instanz einer Assoziationsklasse mit n-Assoziationsenden: !create  $instName: AssociationClassName$  between  $(insthame_1, \ldots, instName_n)$

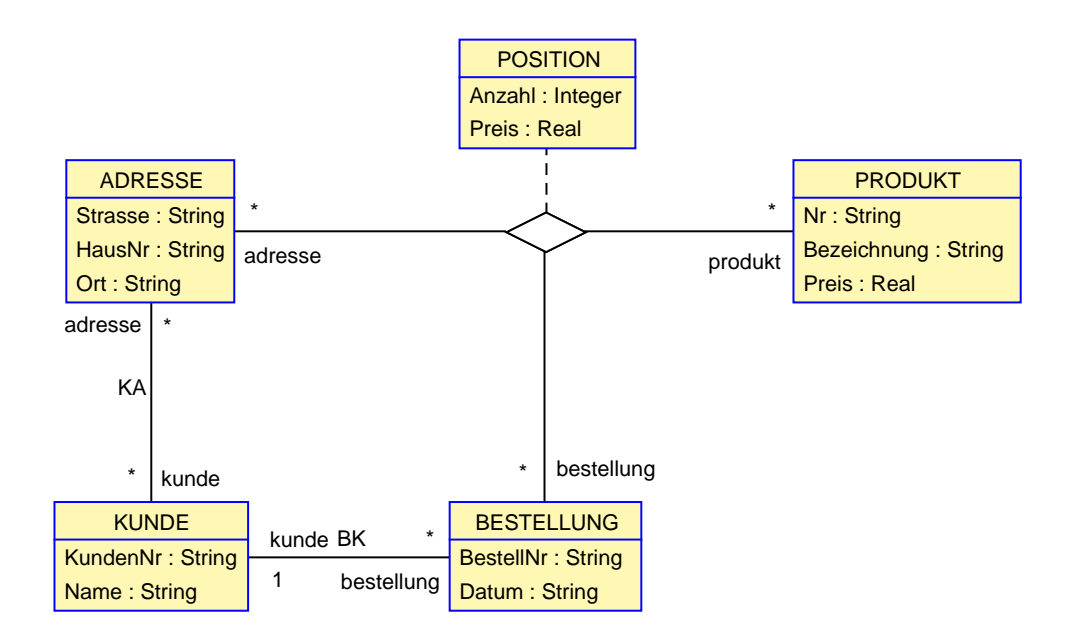

Abbildung 1: Klassendiagramm

Nachdem Sie USE gestartet, das Schema geladen sowie den Zustand aufgebaut haben, lassen Sie die folgenden Anfragen im USE-System auswerten. Verwenden Sie hierfür den USE-Kommandozeileninterpreter, der beim Starten von USE neben der grafischen Oberfläche in einer Konsole bereitgestellt wird. Geben Sie die Ergebnisse an und erläutern Sie, welche Daten die jeweilige Anfrage ermittelt.

- a) ?KUNDE.allInstances()
- b) ?KUNDE.allInstances().Name
- c) ?KUNDE.allInstances()->select(k:KUNDE|k.Name = 'Homer Simpson')
- d) ?KUNDE.allInstances().bestellung.produkt
- e) ?KUNDE.allInstances().bestellung.adresse.kunde.Name
- f) ?KUNDE.allInstances()->select(k:KUNDE| k.Name = 'Homer Simpson').bestellung.produkt

#### Geben Sie für die folgenden natürlichsprachlichen Anfragen jeweils einen entsprechenden OCL-Ausdruck an.

- a) Was kostet das myPhone gerade?
- b) Welche Bestellnummern wurden bereits vergeben?
- c) Welche Bestellpositionen haben als Produkt das myPhone?
- d) Welche Produkte (Bezeichnung) hat Barney bestellt?
- e) Welche Adressen wurden bereits als Lieferadresse verwendet?
- f) Von wem (Name) wurde das Produkt mit der Bestellnummer 684654 alles gekauft?

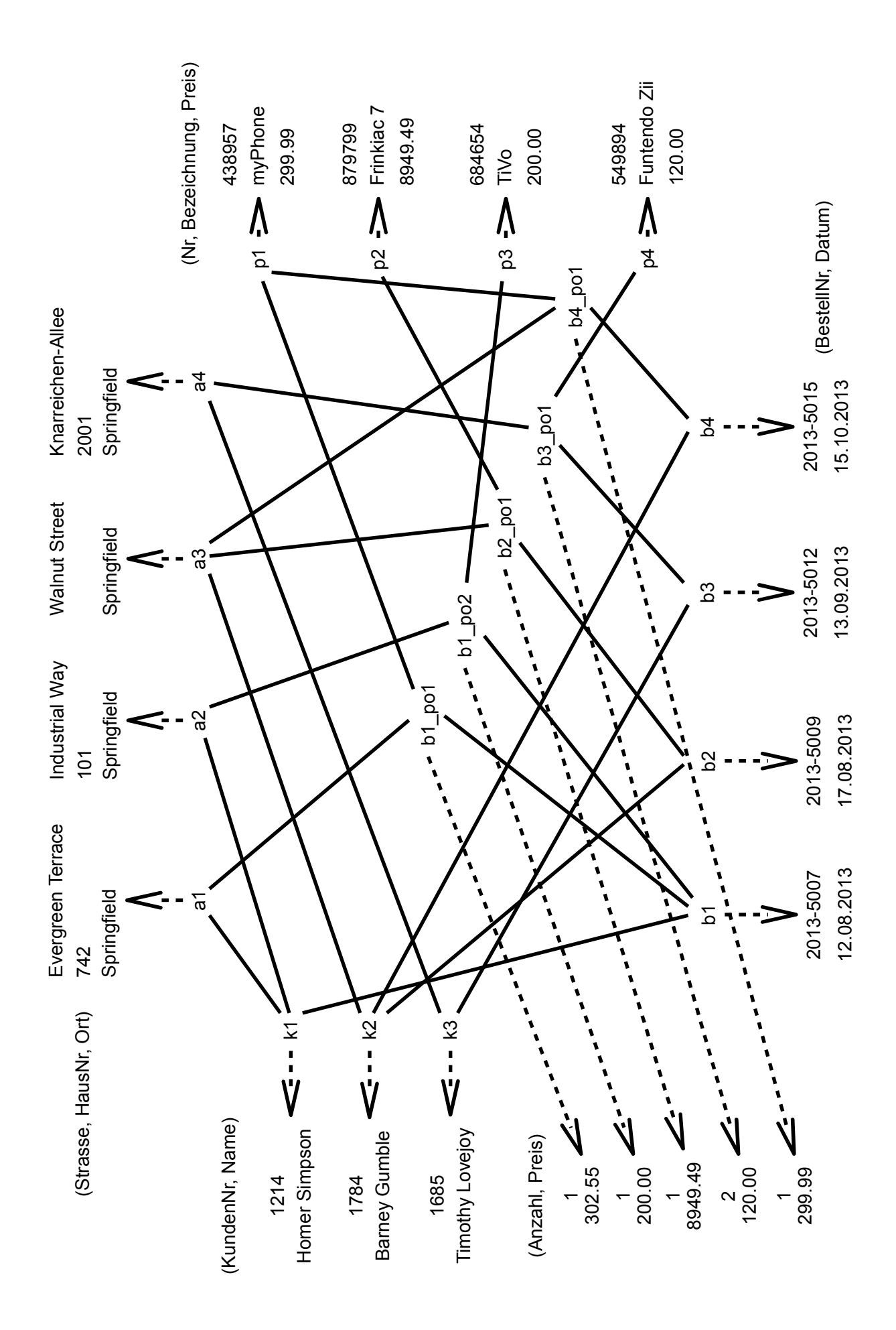

Abbildung 2: Grafischer Zustand zum Klassendiagramm aus Abbildung 1 .

# Aufgabe 6.2 (4 Punkte)

Gegeben sei eine Kochrezept-Datenbank mit den folgenden Relationenschemata und zugehörigen Ausprägungen:

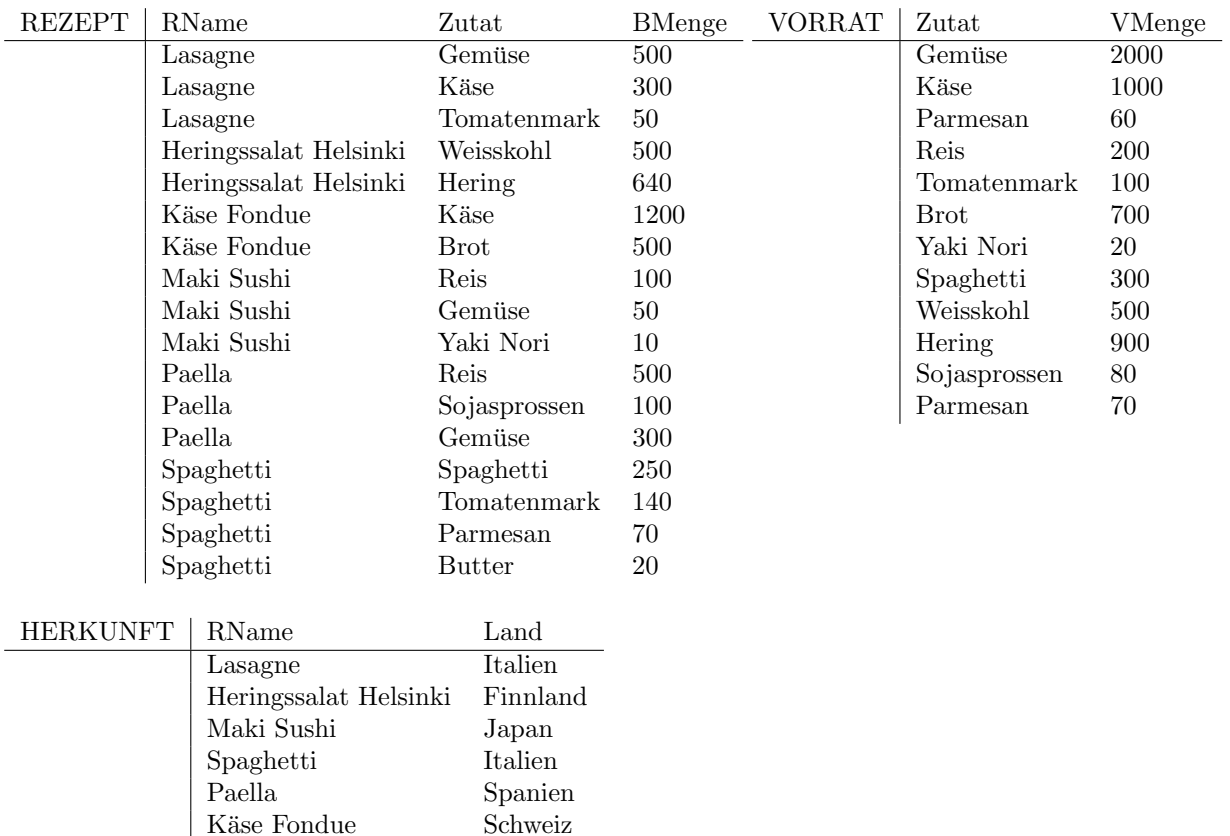

Dabei bedeutet *VMenge* die vorrätige Menge einer Zutat und BMenge die benötigte Menge einer Zutat für ein Rezept mit dem Namen  $\emph{RName}$ .

Formulieren Sie die folgenden Anfragen in der Relationenalgebra und geben Sie die Ergebnisse für den oben aufgeführten Zustand tabellarisch an.

- a) Gesucht sind die Zutaten und Vorratsmengen der italienischen Rezepte. Namen von Zutaten, die nicht im  $VORRAT$  enthalten sind, müssen nicht genannt werden.
- b) Gesucht sind die Namen der Rezepte, für die Käse oder Gemüse benötigt werden.
- c) Gesucht sind die Namen der Rezepte, die Gemüse aber keinen Käse verwenden.
- d) Gesucht sind alle Zutaten des Rezepts "Spaghetti", die nicht vorrätig (in  $VORRAT$ ) sind oder deren Menge nicht ausreicht.
- e) Gesucht sind die Länder, für die alle Rezepte zubereitet werden können, weil jeweils alle benötigten Zutaten vorrätig sind.

### Aufgabe 6.3 (8 Punkte)

Überprüfen Sie ihre Ergebnisse aus der vorherigen Aufgabe bitte mit der RA-Implementierung in USE, die auf der Vorlesungsseite zu finden ist und im Tutorium besprochen wird. Schicken Sie ihre Anfragen als Zip-Datei an ms@tzi.de. Bitte benennen Sie die Zip-Datei nach folgendem Schema: blatt06-ra-<gruppennummer>.zip.

# Hinweise zur Übung

Bei der Abgabe der Übungsblätter ist auf folgendes zu achten:

- Die Aufgabenblätter werden jeweils in Dreier- oder Vierergruppen bearbeitet.
- Auf jedem Aufgabenblatt müssen die vollständigen Namen der Gruppenmitglieder sowie die Gruppennummer (wird mit der Rückgabe des ersten Blattes mitgeteilt) angegeben werden.
- Handschriftliche Lösungen werden nicht akzeptiert.
- Verspätet eingegangene Bearbeitungen können nicht akzeptiert werden. Bei der Abgabe bitte auf das richtige Postfach achten.
- Die Aufgabenblätter können auch noch nach Ausgabe abgerufen werden unter: http://www.db.informatik.uni-bremen.de/teaching/courses/ws2015\_dbs/ und Stud.IP